### В каком виле искать частное решение линейного неоднородного дифференциального уравнения с постоянными коэффициентами  $y'' + py' + qy = f(x)$ ?

После долгих раздумий я принял решение создать отдельную справочную таблицу для подбора частного решения неоднородного ДУ. В методический материал сведены практически все типовые ситуации, которые могут встретиться на практике, кроме того, приведены случаи подбора частного решения для уравнений повышенной сложности.

Как всегда объяснения ведутся на конкретных примерах с минимумом формул и параметров. Обязательно прочитайте выводы на последней странице!!!

## <span id="page-0-0"></span>І. Характеристическое уравнение имеет два различных действительных корня, ОТЛИЧНЫХ ОТ НУЛЯ

*Пример*: рассмотрим неоднородное уравнение  $y'' + y' - 2y = f(x)$ . Для соответствующего однородного уравнения  $y'' + y' - 2y = 0$  составим характеристическое уравнение  $\lambda^2 + \lambda - 2 = 0$  и найдём его корни:  $\lambda_1 = -2$ ,  $\lambda_2 = 1$ .

Итак, получены различные действительные корни, среди которых нет нуля.

<span id="page-0-1"></span>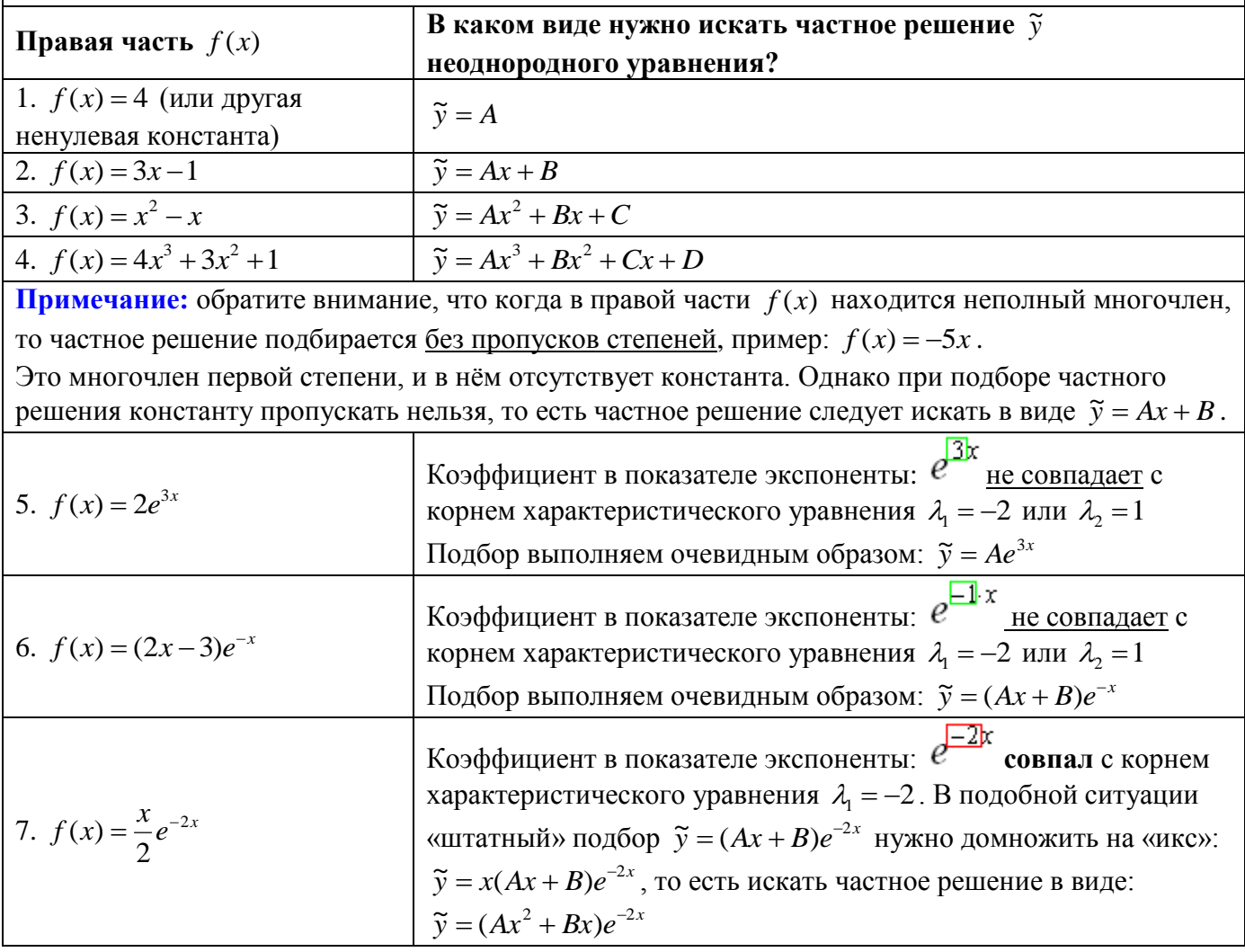

<span id="page-1-0"></span>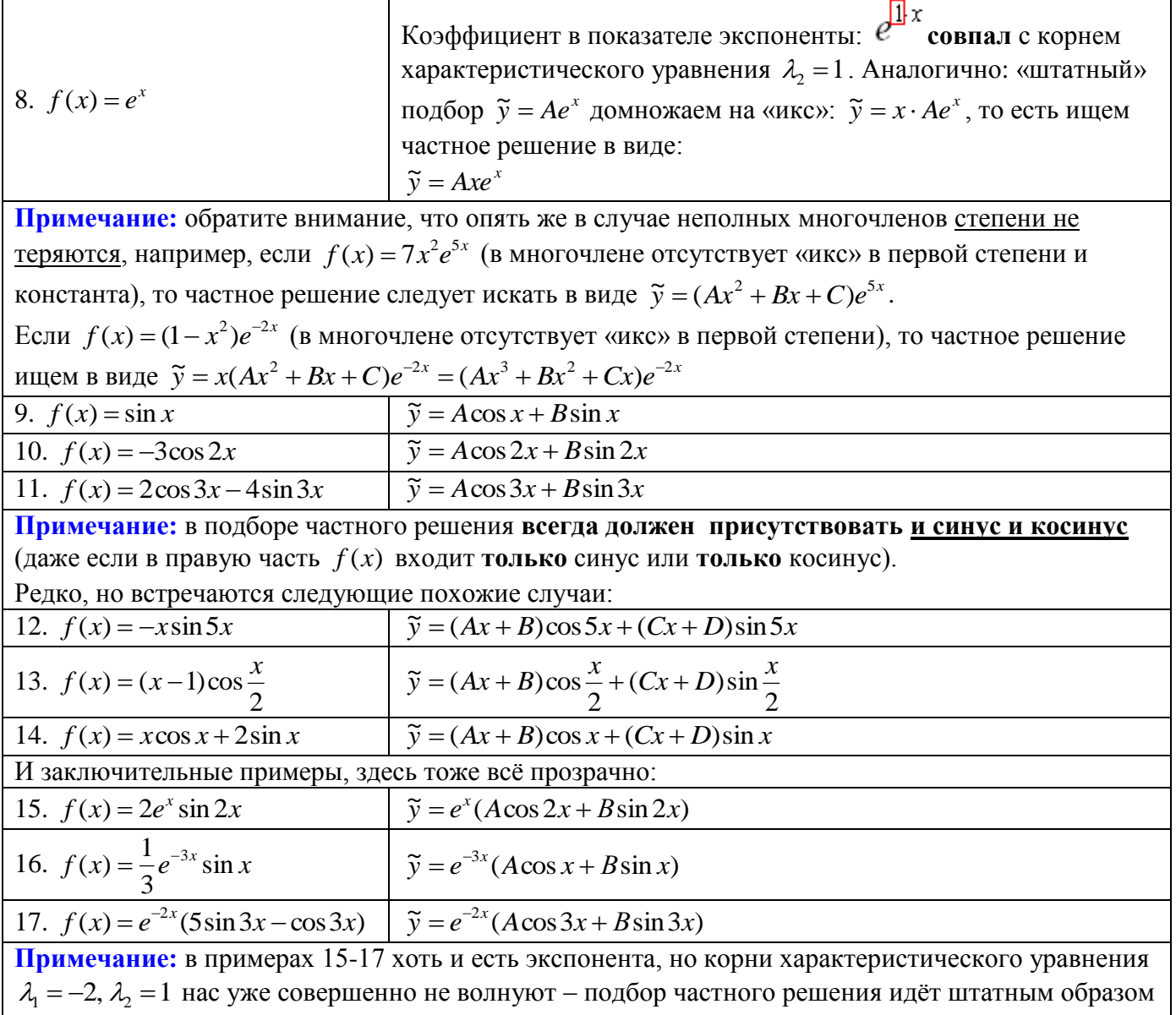

без всяких домножений на «икс».

<span id="page-2-0"></span>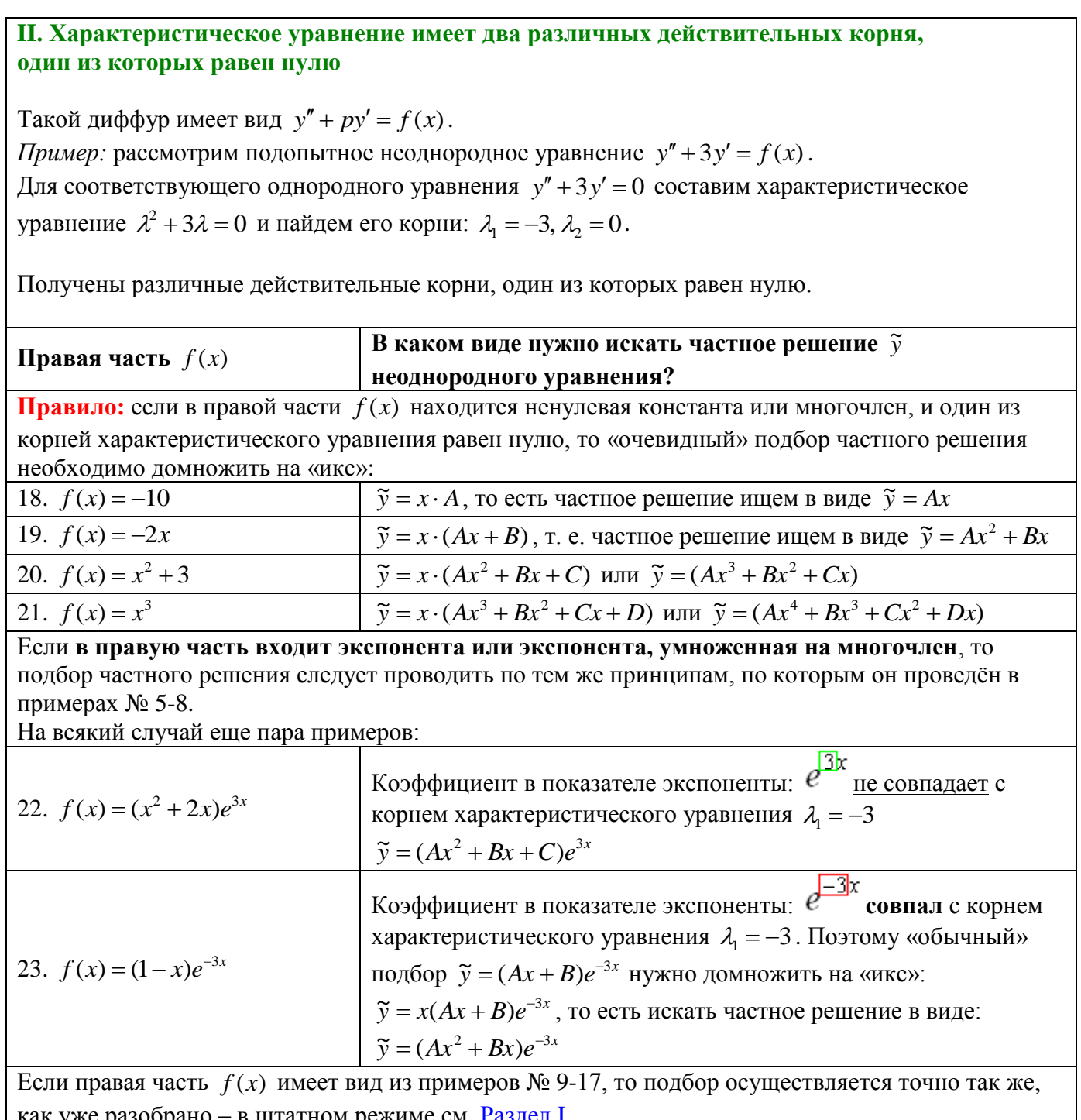

### Дополнительный пример:

рассмотрим дифференциальное уравнение третьего порядка:  $y''' - y'' = f(x)$ . Для соответствующего однородного уравнения  $y''' - y'' = 0$  составим характеристическое уравнение  $\lambda^3 - \lambda^2 = 0$  и найдем его корни:  $\lambda_{1,2} = 0$ ,  $\lambda_3 = 1$ .

Если получено два кратных нулевых корня и в правой части  $f(x)$  находится многочлен (аналогично примерам  $\mathcal{N}$  18-21), то «штатный» подбор нужно домножать уже на  $x^2$ . Например, если  $f(x) = 3x$ , то частное решение следует искать в виде:  $\tilde{y} = x^2 \cdot (Ax + B) = (Ax^3 + Bx^2)$ 

#### III. Характеристическое уравнение имеет два кратных действительных корня

Если эти корни равны нулю  $\lambda_{1,2} = 0$ , то речь идёт об уравнении  $y'' = f(x)$ , которое проще решить двукратным интегрированием правой части: http://mathprofi.ru/differencialnye\_uravnenija\_dopuskajushie\_ponizhenie\_poryadka.html

Если же корни ненулевые, то выполняем подбор.

*Пример*: Рассмотрим неоднородное уравнение  $y'' - 4y' + 4y = f(x)$ . Для соответствующего однородного уравнения  $y'' - 4y' + 4y = 0$  составим характеристическое уравнение  $\lambda^2 - 4\lambda + 4 = 0$  и найдем его корни:  $\lambda_{12} = 2$ .

Получены кратные (совпавшие) действительные корни.

<span id="page-3-0"></span>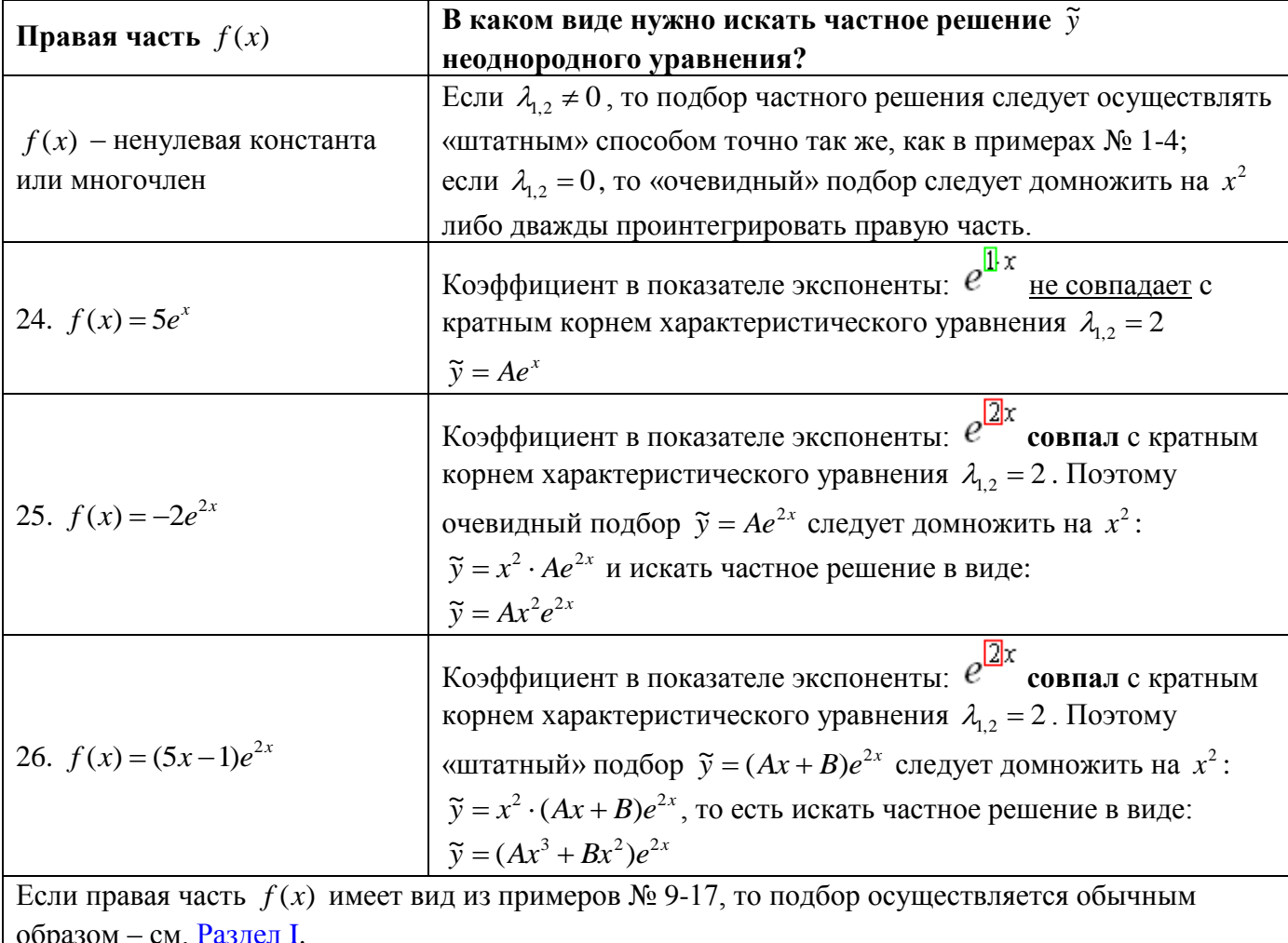

<span id="page-4-0"></span>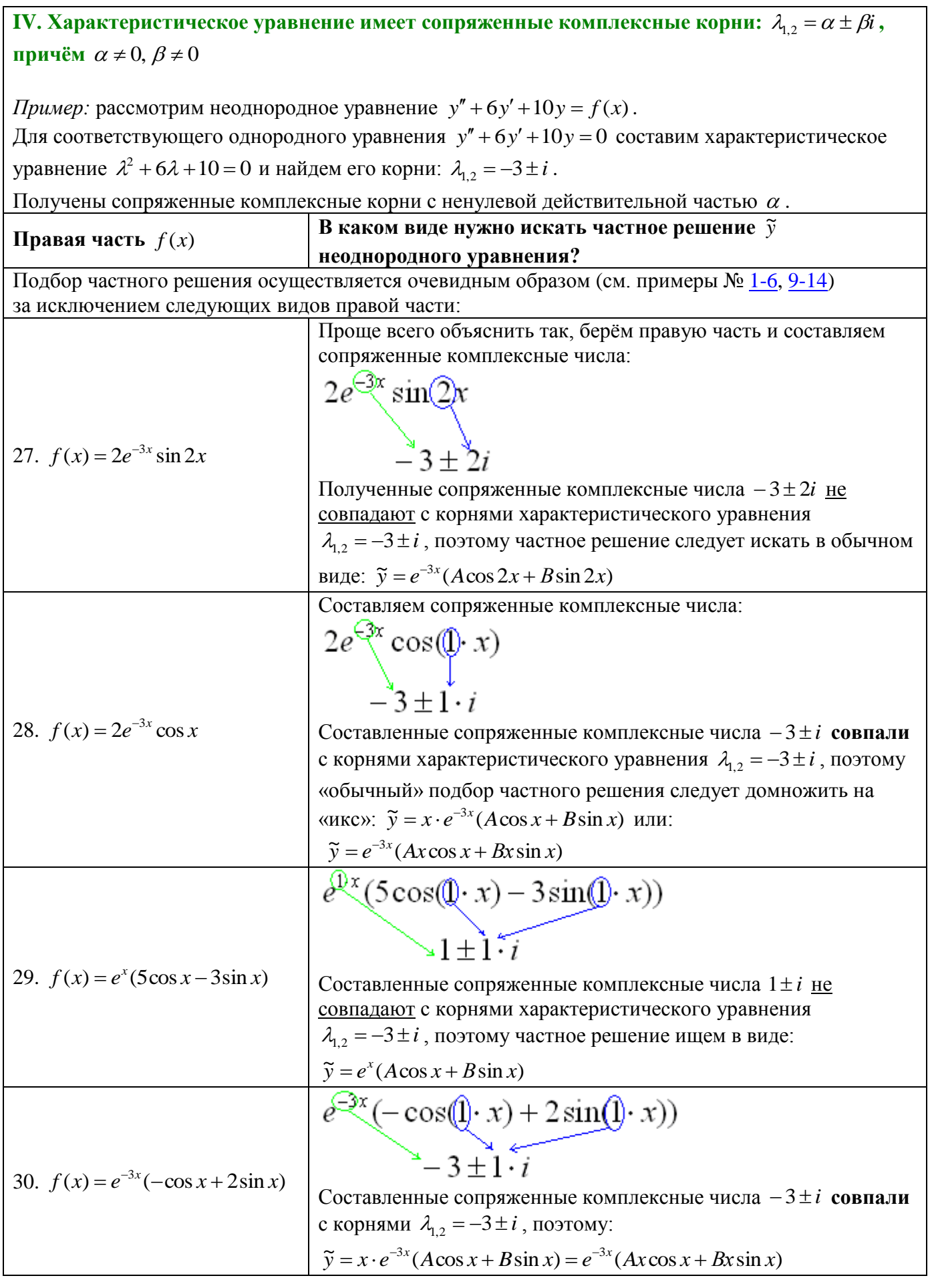

<span id="page-5-0"></span>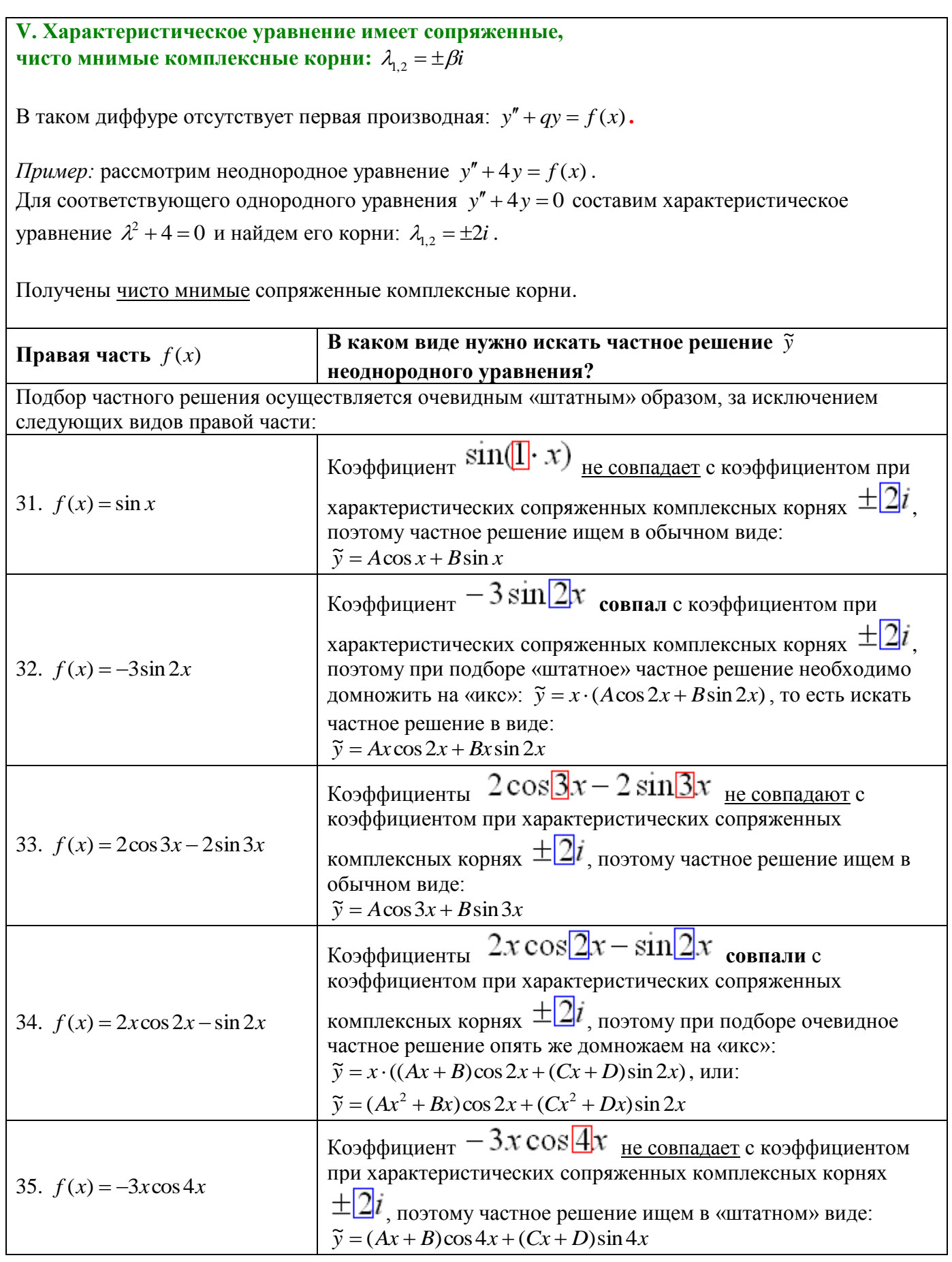

# Краткие итоги по пяти разделам:

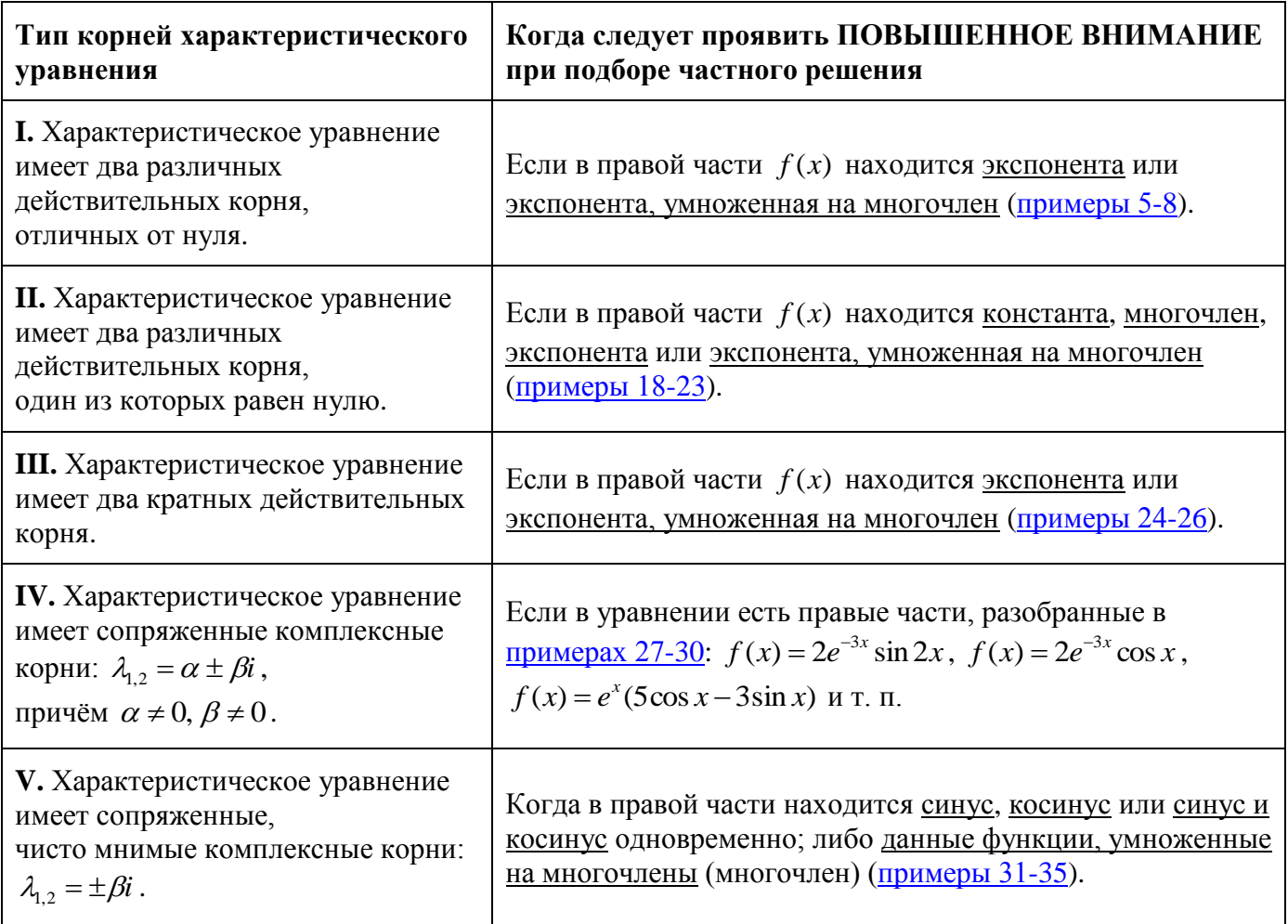